ВЫСШАЯ ШКОЛА ЭКОНОМИКИ НАЦИОНАЛЬНЫЙ ИССЛЕДОВАТЕЛЬСКИЙ УНИВЕРСИТЕТ

# ЛИЦЕЙ НИУ ВШЭ

## Вторая часть комплексного теста Задания по ИНФОРМАТИКЕ 2018 ДЕМО

### Выполните задания (20 баллов).

### Залание 1.

Найти остаток от деления числа 32412 на число 279, ответ записать в системе счисления по основанию 6 (шесть). Основание системы счисления в ответе не указывать.

# Залание 2.

Определите значение переменной **d** после выполнения следующего фрагмента программы (все переменные целого типа). Текст программы приведён на двух языках программирования.

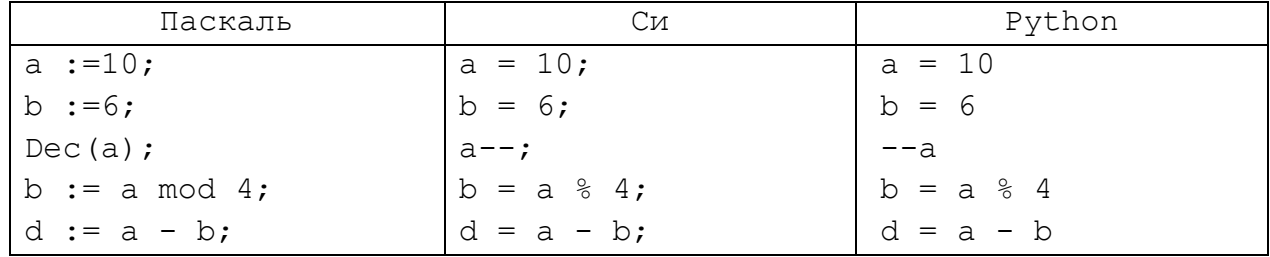

# Залание 3.

Робот может двигаться только вправо → и вниз  $\downarrow$  на одну клетку. В клетки, закрашенные синим цветом он не может сделать ход. Сколько существует различных путей из клетки **S** в **T**?

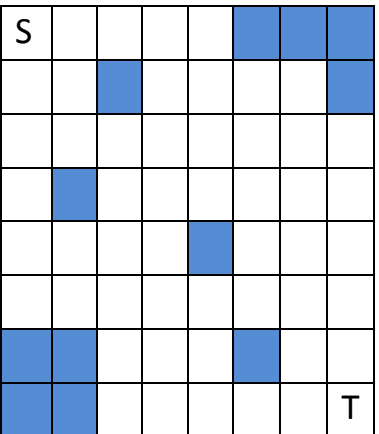

# Залание 4.

Запишите значение переменной s, полученное в результате работы следующей программы. Текст программы приведён на двух языках программирования.

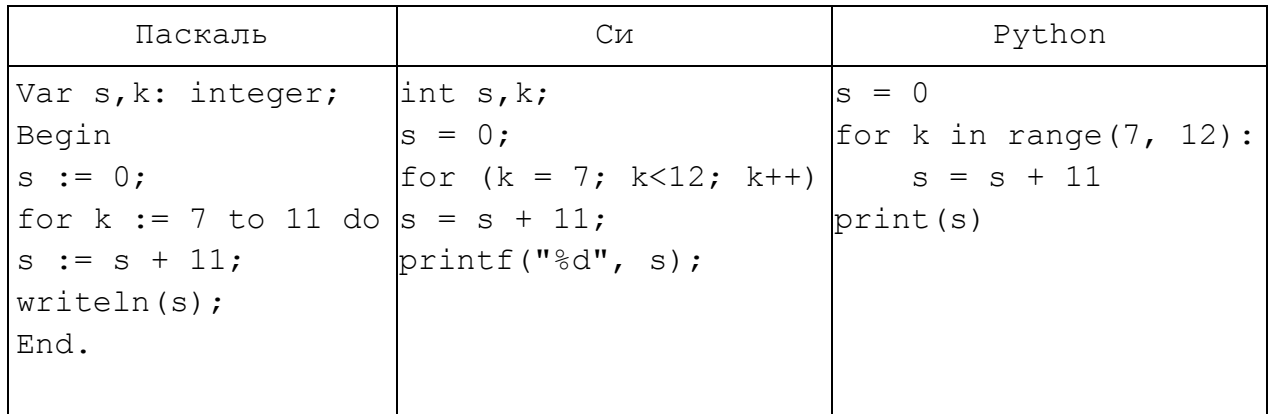

#### Задание 5.

Со стандартного потока ввода данных считываются значения переменных **a**, **h**, **P**. Разработать программу вычисляющую (максимальное) количество членов арифметической прогрессии  $s = a + (a + h) + ... + (a + n^*h)$ , сумма которых не превышает заданного числа **P**. Исходные данные являются натуральные числа в диапазоне от 1 до  $10^6$ . Если для исходных данных ответ получить невозможно, программа должна вывести 0.

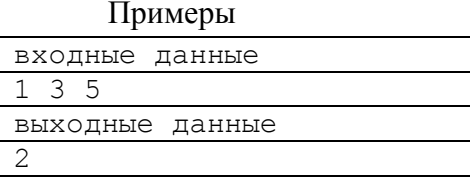

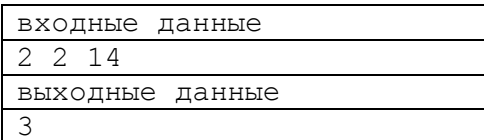

#### Задание 6.

Со стандартного потока ввода данных считываются значения одномерного массива размером 20 элементов. Преобразовать исходный массив, вычитая из значения каждого элемента массива среднее арифметическое значение отрицательных элементов массива. Исходные данные являются целыми числами в диапазоне от -10<sup>6</sup> до 10<sup>6</sup>.

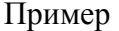

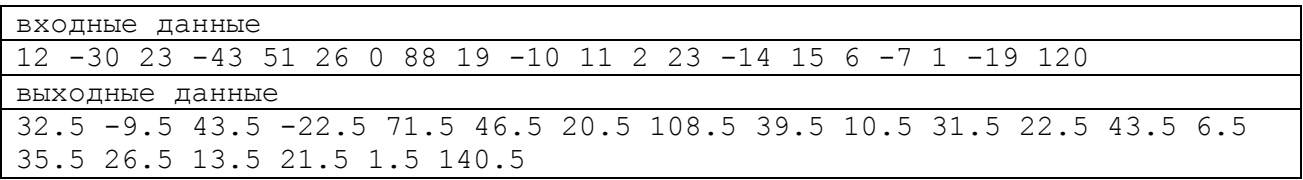